## **PermissioningService**

public interface PermissioningService extends [BesuService](http://localhost:63342/besu/besu.plugin-api/build/docs/javadoc/org/hyperledger/besu/plugin/services/BesuService.html)

This service allows plugins to decide who you should connect to and what you should send them.

Currently, there are two hooks available; connection permissioning and message permissioning.

- **Connection permissioning** checks if inbound and outbound connections to peers are permitted. [NodeConnectionPermissioningProvider](http://localhost:63342/besu/besu.plugin-api/build/docs/javadoc/org/hyperledger/besu/plugin/services/permissioning/NodeConnectionPermissioningProvider.html)
- $\bullet$  Message permissioning checks if a devp2p message can be sent to a peer. [NodeMessagePermissioningProvider](http://localhost:63342/besu/besu.plugin-api/build/docs/javadoc/org/hyperledger/besu/plugin/services/permissioning/NodeMessagePermissioningProvider.html)

## Method Summary

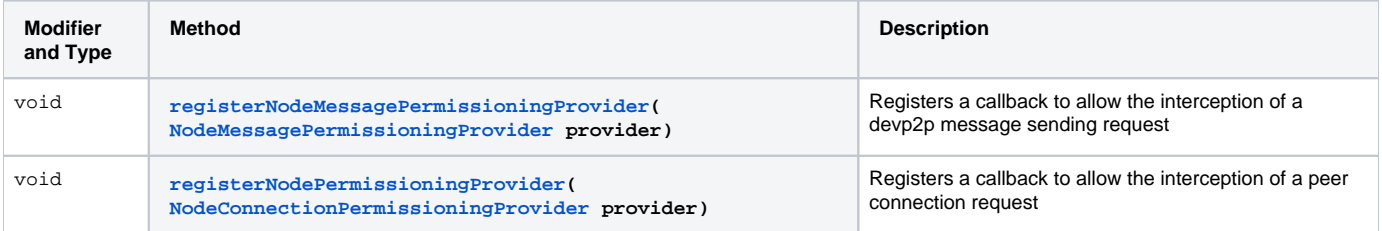

## Method Details

## **registerNodePermissioningProvider**

void registerNodePermissioningProvider[\(NodeConnectionPermissioningProvider](http://localhost:63342/besu/besu.plugin-api/build/docs/javadoc/org/hyperledger/besu/plugin/services/permissioning/NodeConnectionPermissioningProvider.html) provider) Registers a callback to allow the interception of a peer connection request

Parameters: provider - The provider to register

**registerNodeMessagePermissioningProvider**

void registerNodeMessagePermissioningProvider([NodeMessagePermissioningProvider](http://localhost:63342/besu/besu.plugin-api/build/docs/javadoc/org/hyperledger/besu/plugin/services/permissioning/NodeMessagePermissioningProvider.html) provider) Registers a callback to allow the interception of a devp2p message sending request

Parameters: provider - The provider to register